## Veilig werken met de computer Bescherm je computer en je gegevens

 $\circ$ 

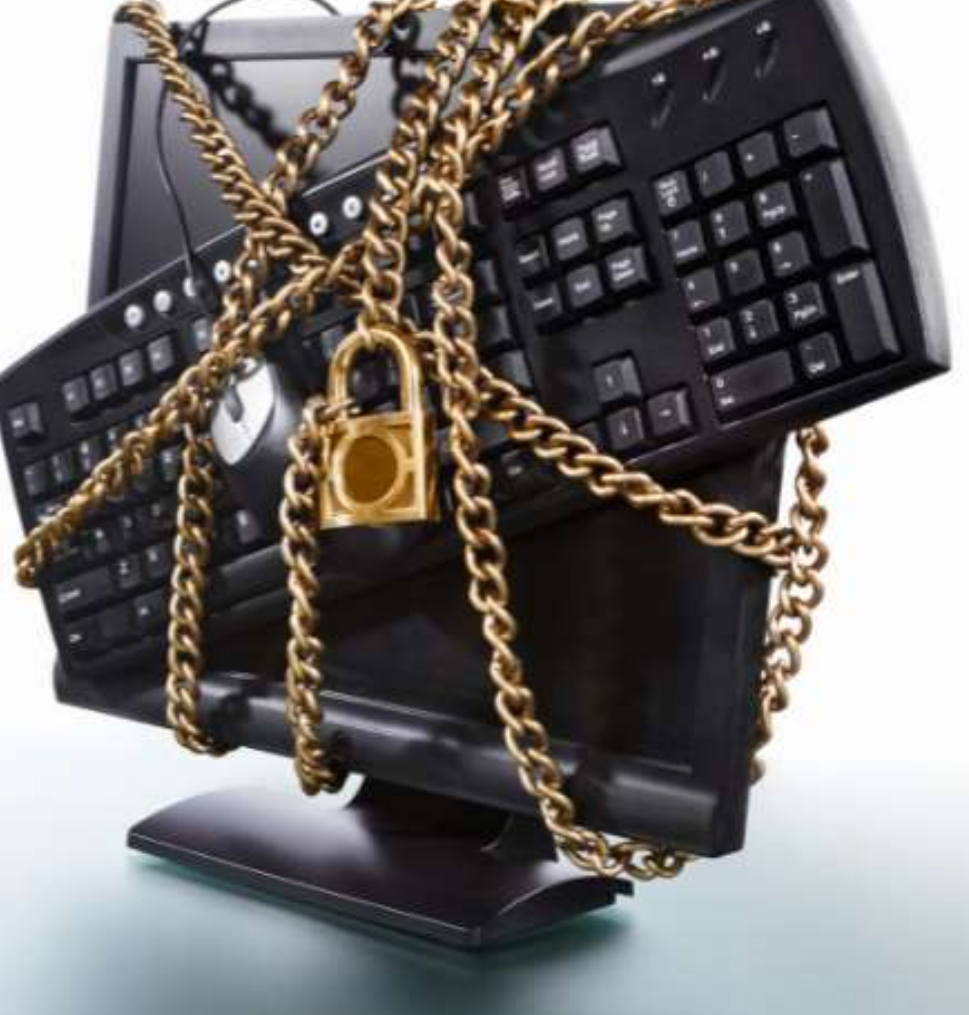

## Leven met of zonder computer

- Revolutionaire ontwikkeling
	- Thuis en in bedrijfsleven
- Computers zijn overal!
- Computers worden overal voor gebruikt!
- Computers kunnen niet alles!

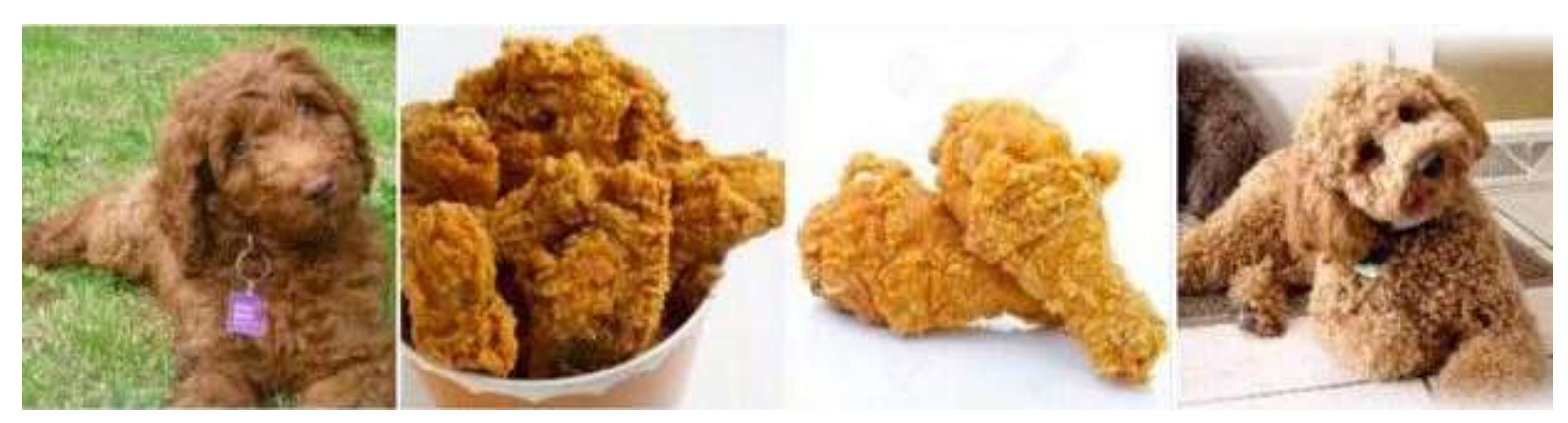

## Leven met of zonder computer

- Computers helpen ons
- Gebruik van computers en internet bieden ongekende mogelijkheden
- Computers leveren ons ook uitdagingen op! Veel mensen bang voor automatisering!

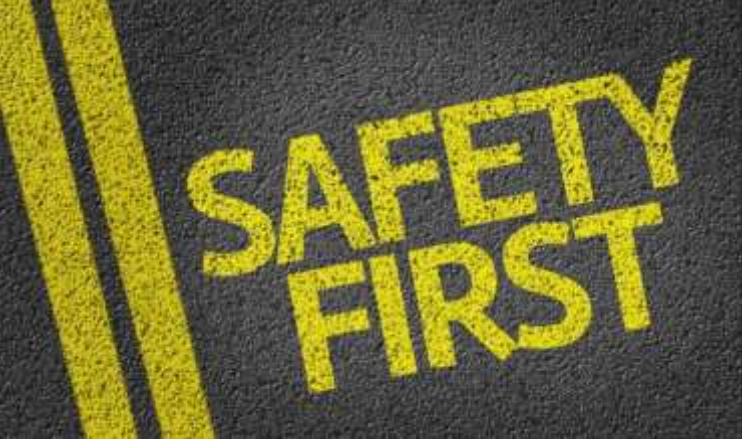

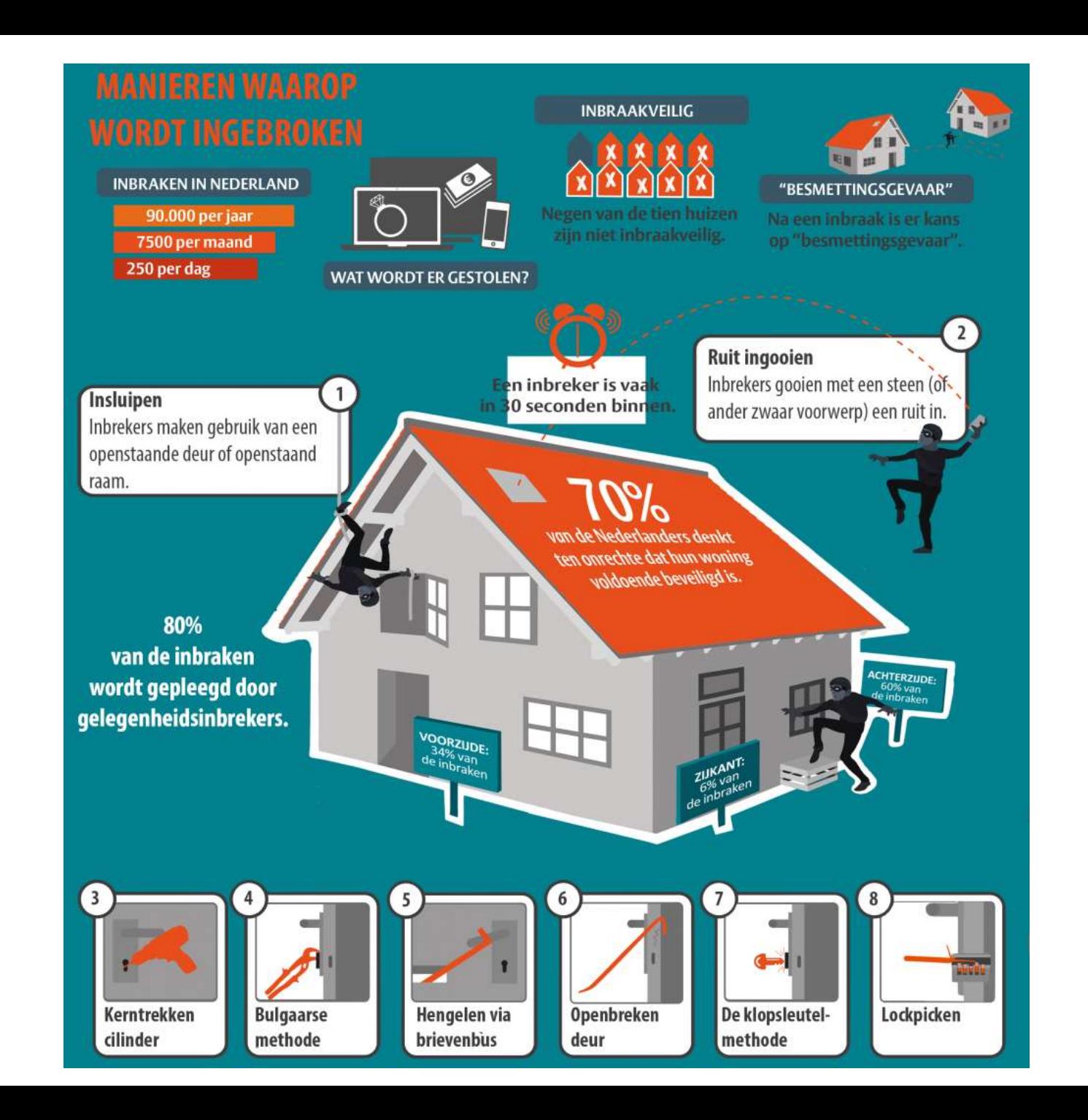

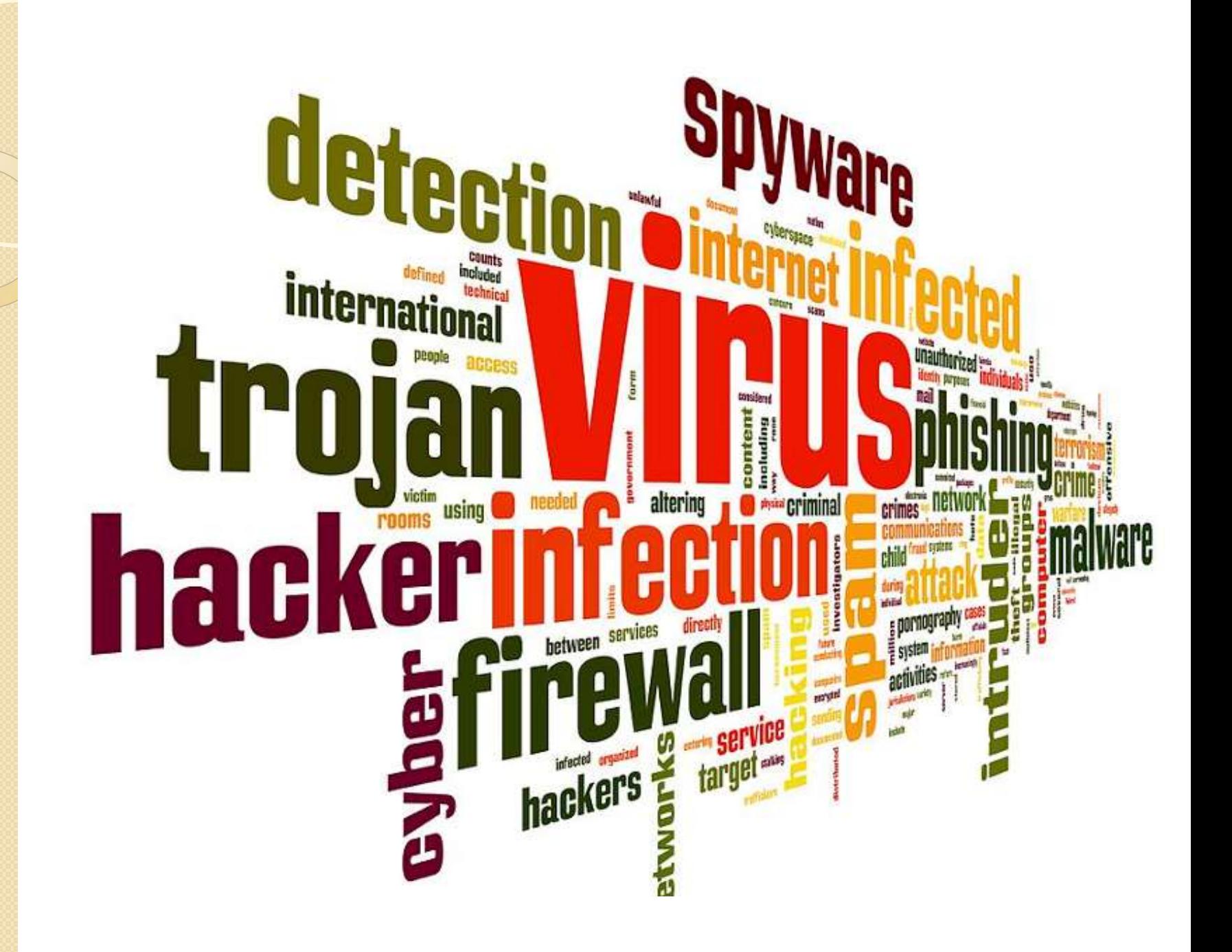

## Opbouw presentatie

- Malware
- Phishing en Whaling
- Spoofing
- Beschermen van accounts
	- Veilige wachtwoorden
	- Tweestapsverificatie
	- Wachtwoorden managen
- Quiz

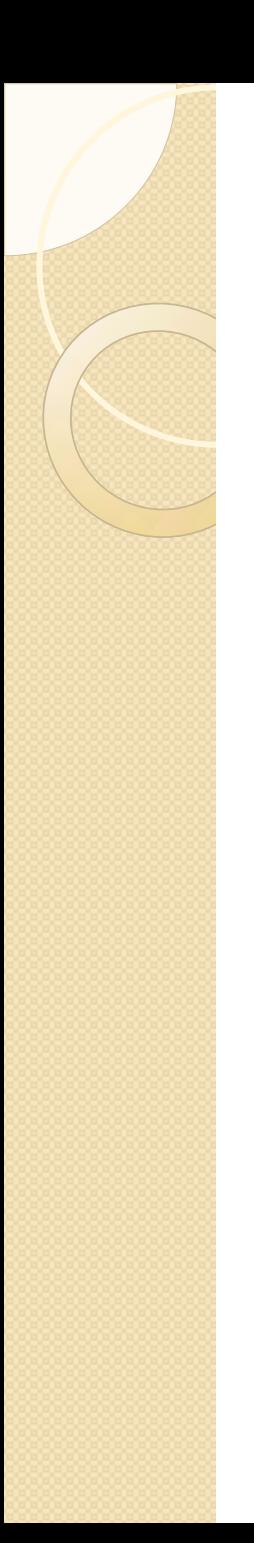

## Leerdoelen

- Weten wat de belangrijkste bedreigingen zijn
- Weten hoe je bedreigingen kunt herkennen
- Weten hoe je een account goed kunt beveiligen

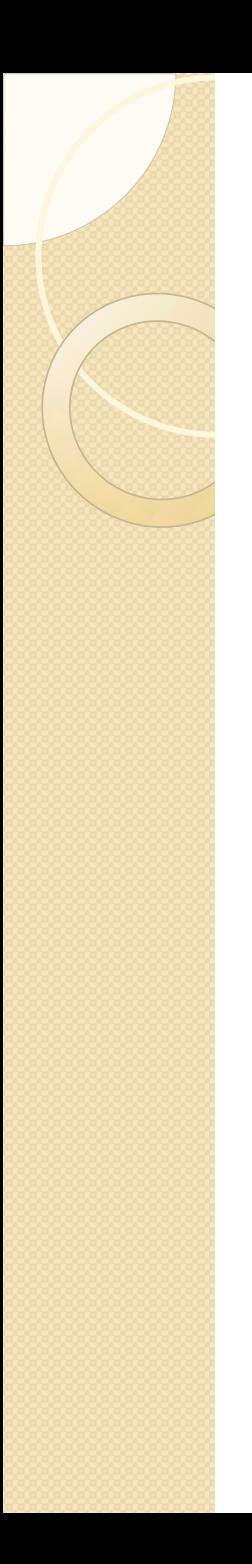

## **Malware**

- Malware omvat alle ongewenste programma's op je computer
	- Computervirussen
	- Computerwormen
	- Trojaans paard
	- Adware
	- Spyware
	- Scareware
	- Ransomware
	- Backdoors

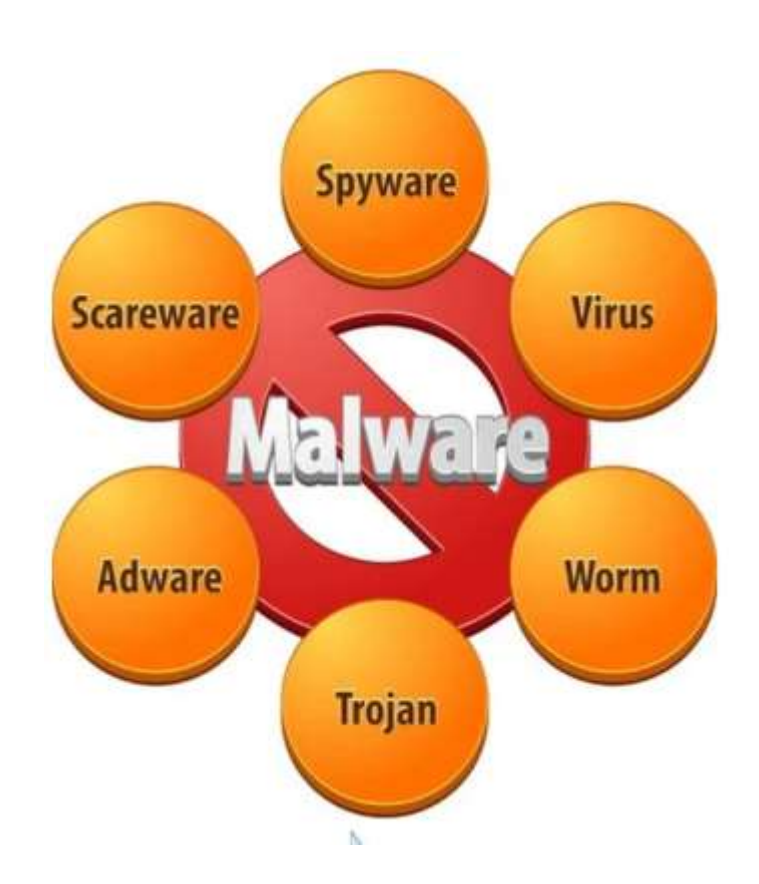

# Bescherming tegen malware

- Haal programma's alleen van officiële websites
- Let bij installeren van programma's op dat je niets extra's installeert
- Open geen bijlagen van e-mails van onbekende afzenders
- Maak back-ups van bestanden op externe gegevensdragers
- Maak gebruik van goede antivirus software en firewall
- Update tijdig belangrijke software

# Phishing

- Doel: verkrijgen van toegang tot accounts
- Via e-mail, WhatsApp, SMS
- (Meestal) urgent karakter, wijzend op ernstige bedreiging
- Je wordt omgeleid naar een nepsite
- Dader krijgt daarmee gebruikersnaam en wachtwoord in handen

# Herkennen van phishing

- Tekst bevat vaak spelfouten en grammaticale fouten
- Onpersoonlijke aanhef (geen naam)
- Vaak haast geboden
	- Dringende betaling nodig
	- Blokkade toegang van accounts
	- Werking software wordt beëindigd
	- Dreigen met deurwaarder/boete
- E-mail afkomst van vreemd uitziend adres
- Links naar vreemde webadressen

# Gaat het echt om phishing?

- Kijk op website afzender
- Kijk op website SeniorWeb
	- https://www.seniorweb.nl/onderwerp/spam-enphishing#/meldingen
- Google de titel van de e-mail
- Stuur de mail door naar een kennis die er verstand van heeft
- Leden SeniorWeb kunnen mail doorsturen voor controle (Phishingchecker)

◦ https://www.seniorweb.nl/phishing

# T - Mobile - -

Geachte klant.

U ontvangt deze e-mail, omdat uit onze administratie is gebleken dat het door u te betalen bedrag.

Voor de geleverde T-Mobile-internetdiensten van de maand september niet van uw rekening kon worden afgeschreven.

## **Bedrag en specificaties**

Wii bieden u noa een laatste mogeliikheid aan om het openstaande factuur van € 103,50 alsnog binnen 2 tot 3 werkdagen te voldoen. Door onderstaande stappen te volgen kunt u dit bedrag eenvoudig via onze nieuwe bitcoin (gekoppeld aan iDeal) betalingsmiddel te voldoen.

Zodra u het openstaande achterstand heeft betaald, zult u worden doorgeleid naar onze homepagina.

- klik hier om de betaling te voldoen
- gewenste aantal bitcoins: 0.15421
- bitcoinadres: 1NVhDeinNe6n75qd5Yppx1kZe1LhYpazLd
- Kies uw bank

## $\mathbf{F} \cdot \text{-Mobile}$

## Er een storing is in jouw postcodegebied

Beste relatie,

We zien dat er een storing is in jouw postcodegebied. Hierdoor ervaar je mogelijk problemen met internetten, bellen en/of TV kijken. Er wordt hard gewerkt om dit zo snel mogelijk op te lossen.

## Mijn account direct bijwerken

Om weer optimaal gebruik te kunnen maken van je T-Mobile account dien je je account gebruik opnieuw te verifieren via T-Mobile Beheer.

Voor meer informatie over onze veiligheid, ga naar t-mobile.nl/veiligheid-en-privacy

Met vriendelijke groeten,

T-Mobile

We houden je graag op de hoogte van belangrijke informatie over ons netwerk. Afmelden voor dit soort servicemails is daarom helaas niet mogelijk.

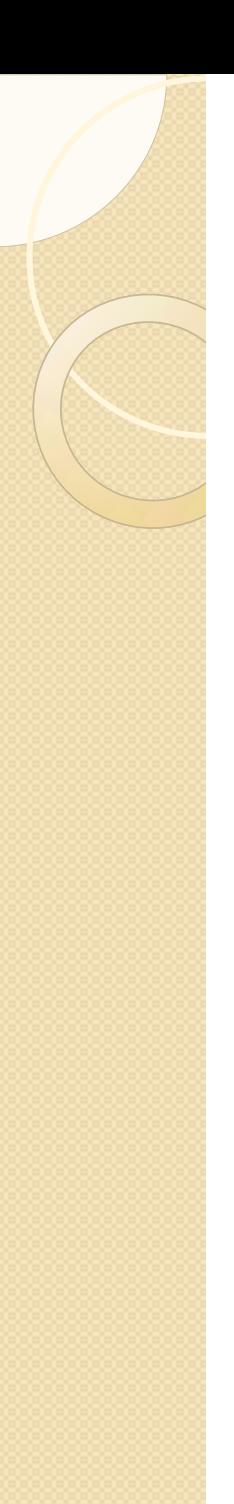

同

Ŵ

## Uw betalingstermijn is verstreken

 $\leftarrow$ 

Wij stellen u thans nog eenmaal in de gelegenheid het verschuldigde bedrag van € 50,00 uiterlijk binnen een termijn van drie werkdagen te voldoen. Doordat het automatische incasso het bedrag niet van uw rekening kon afschrijven, verzoeken wij u te betalen met de zogeheten CRYPTOBV.

Het openstaande bedrag is momenteel € 53,32 (inclusief kosten).

Het bedrag zal worden verhoogd met buitengerechtelijke incassokosten ter hoogte van €113,95 indien het niet binnen de door ons gestelde termijn is voldaan.

Klik hier op: online betalen om de factuur te voldoen, let op dat u de waarde van €50,00 selecteert.

- Gebruik voor de betaling dit E-mail adres: tmprov0cryptopay@outlook.com zorg dat u het zorgvuldig overneemt

 $\blacksquare$  T-Mobile  $\widehat{\mathcal{P}}$ 

1:58 PM

## +49 152 06897358 >

SMS-Nachricht Gestern, 8:40 AM

Beste klant, we konden de betaling van je laatste factuur helaas niet automatisch afschrijven. Hierover hebben we je ook een e-mail gestuurd. Voorkom blokkade en extra kosten; betaal direct via: https:// ideaalonline.digital/Tmobile.html? trxid=5f16eb645a0fb. Groeten, T-Mobile

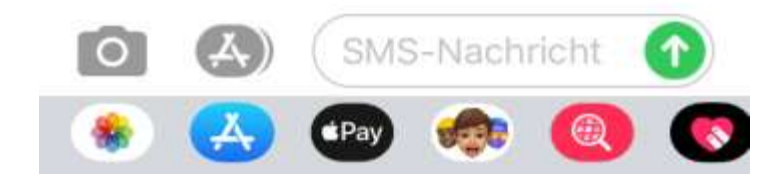

 $95\%$ 

## WWW.POSTNE.NE | 0:2022 POSTNE.NE

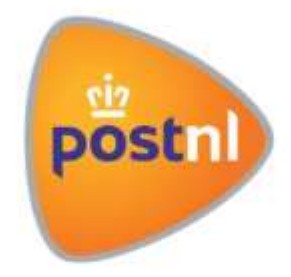

## **BESTE KLANT,**

Uw zending Nr. [NL2022C49527] wacht nog op uw instructies. Bevestig de betaling van de verzendkosten.

Verzendkosten: 0,99 EURO

Hoe haal ik mijn pakket op?

We raden u echter aan het verlengingsformulier voor uw services handmatig in te vullen door de instructies in de onderstaande link te volgen.

## Betaal verzendkosten door hier te klikken

Eerlijk,

PostNL

POSTRILNI, | Neem contact op met POSTNI, POST NL 2022. After rechten voorbehauden.

WWW.POSTNE.NE | 0.2022 POSTNE.NE

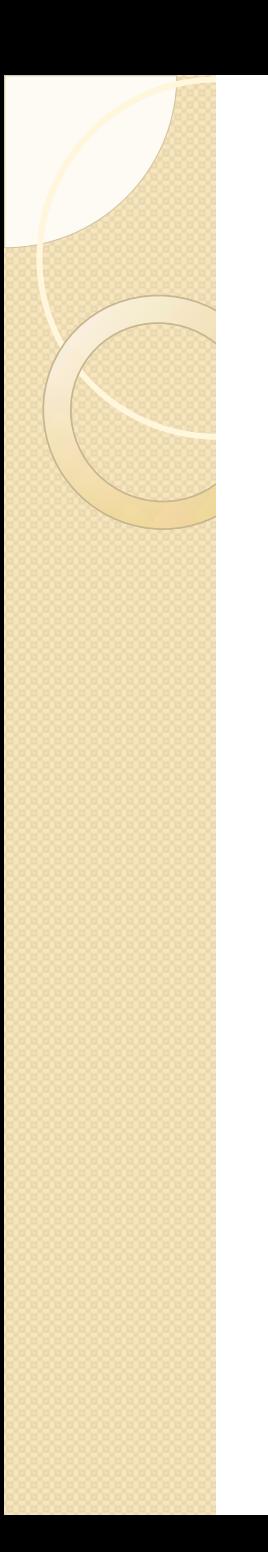

# Whaling

- Bericht van bekende
- Zit in nood en/of heeft dringend geld nodig
- Vaak via WhatsApp

## $n1$ ٤ 14:26 40%■  $+316$  $<sub>1</sub>$ </sub> ly  $\mathbb{R}$ laatst gez. vandaag om 14:26 Vandaag

Berichten en gesprekken worden end-toend versleuteld. Niemand buiten deze chat kan ze lezen of beluisteren, zelfs WhatsApp niet. Tik voor meer informatie.

Ik ben het! En ik heb een nieuw nummer 14:24

Sla je m'n nieuwe nummer meteen op? 14:24

Andere vraag: kan je me even helpen? Kun je een rekening voor me betalen? 14:25

Ik moet vandaag betalen maar ik kan niet bij mijn bankrekening komen 14:25

De afzender komt niet voor in uw contacten

**Blokkeer** Rapporteer Voeg toe aan contacten +

Berichten en oproepen in deze chat zijn nu beveiligd met end-to-end encryptie. Tik voor meer informatie.

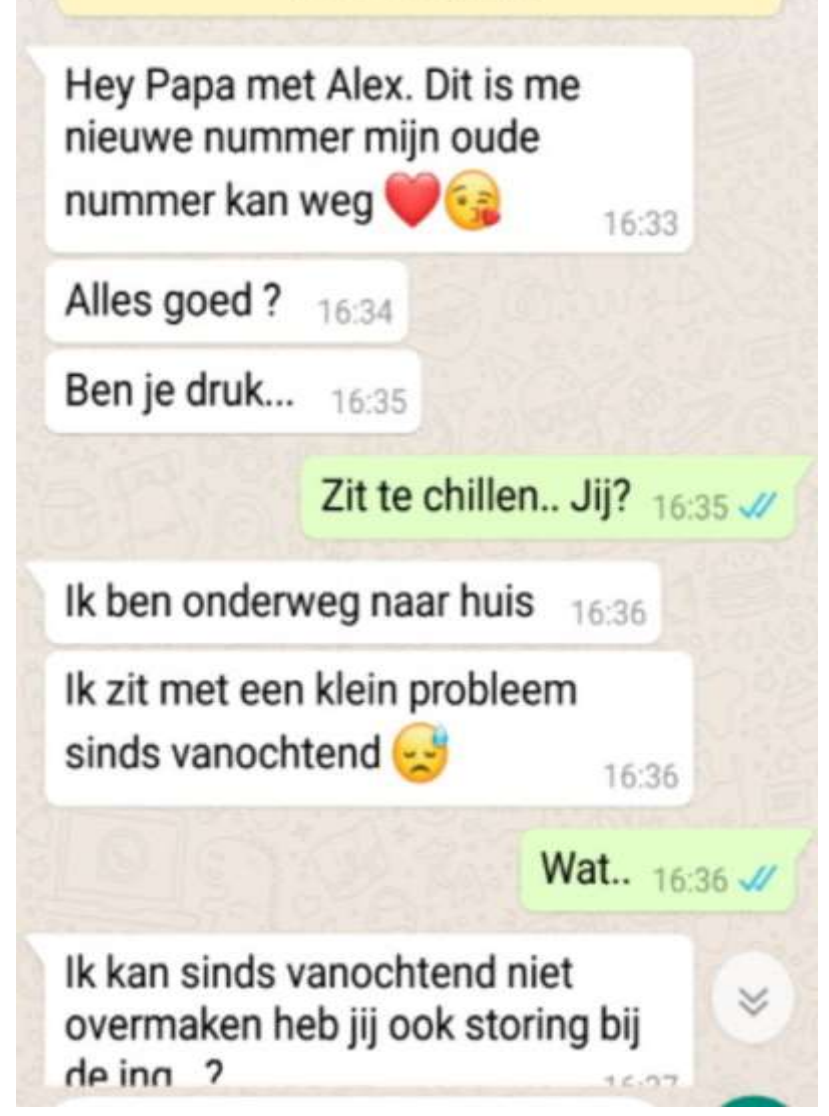

# Spoofing

- Vervalsen e-mailadres of telefoonnummer
- Weergave bekend e-mailadres of telefoonnummer geeft vertrouwen
- Kan voorkomen bij verschillende vormen van fishing en whaling
- Weergegeven telefoonnr. of e-mailadres hoeft niet juist te zijn! Wees alert!

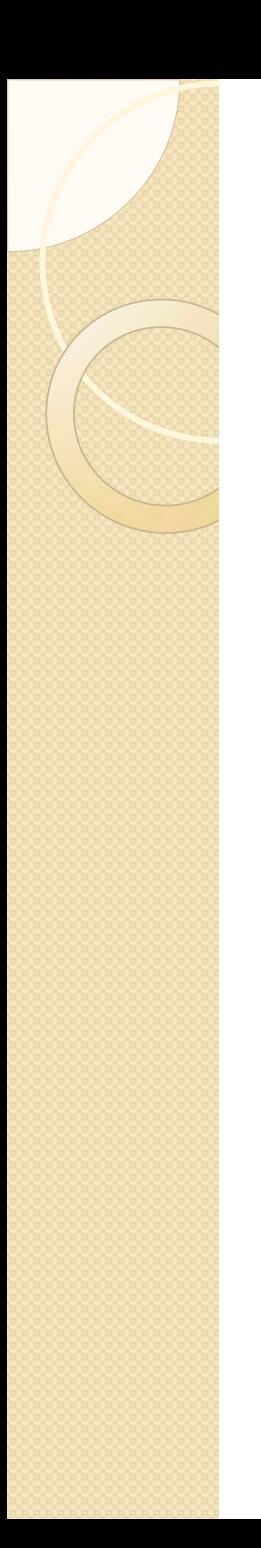

## Accounts

- Toegang tot een persoonlijke dienst of afgeschermde informatie.
	- Bank, online winkels, verzekeraars, email, toegang tot eigen computer / tablet / smartphone
	- Wordt beveiligd met een gebruikersnaam en wachtwoord

## Gebruikersnaam en wachtwoorden

- Gebruikersnaam is uniek
	- Zelf bedachte gebruikersnaam
	- E-mailadres
- Wachtwoord is een persoonlijke code
	- Om zelf toegang te krijgen tot je account
	- Om je account te beschermen tegen toegang door onbevoegden

# Veilig wachtwoord

- Lang
- Geen bekende woorden / namen / datums
- Gebruik kleine letters, hoofdletters, cijfers **EN** leestekens
- Moeilijk te onthouden
	- Gwd@5sd34\$9Hbg
- Wachtzin
	- IkGaPerenPlukkenOp25Nov!

## **TIME IT TAKES A HACKER TO BRUTE FORCE YOUR PASSWORD**

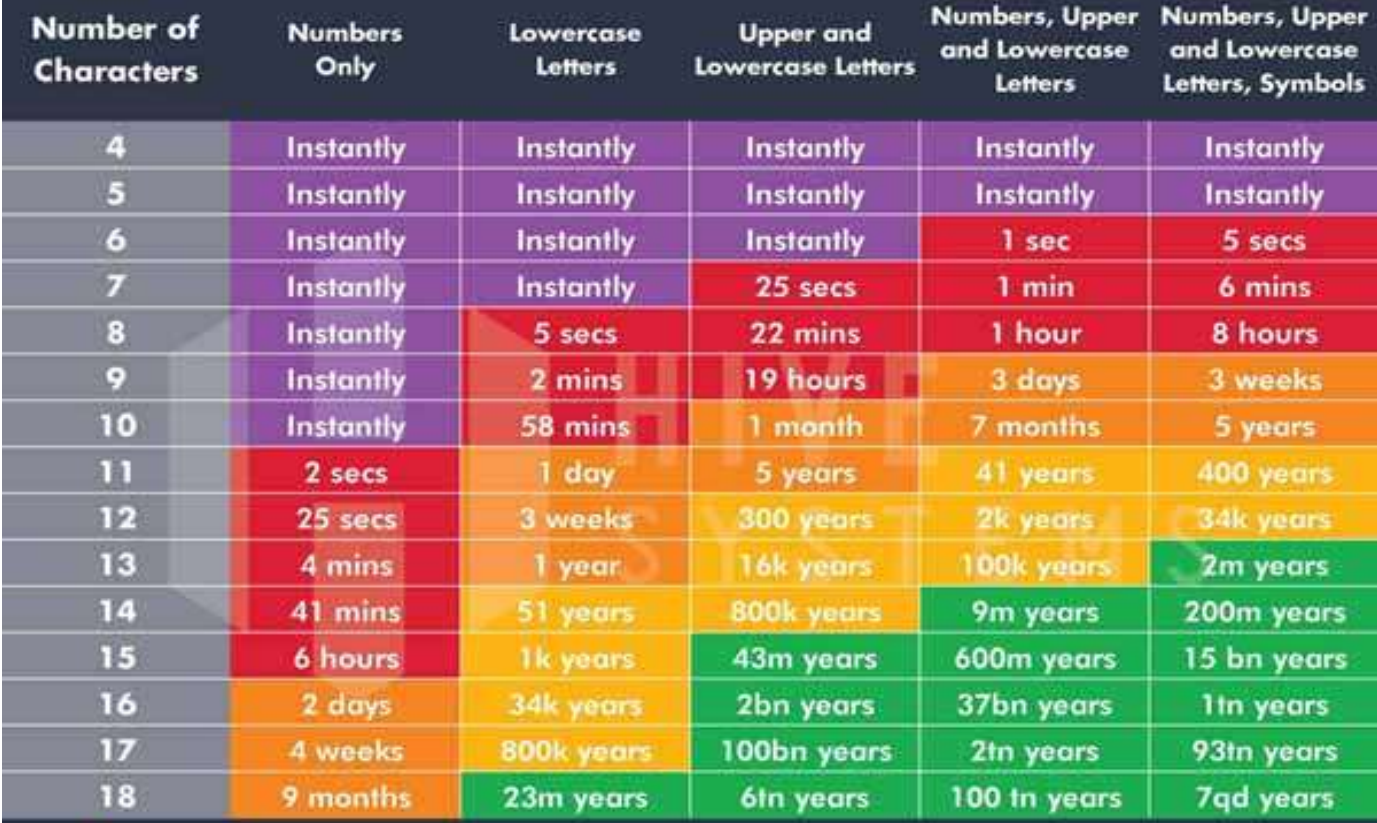

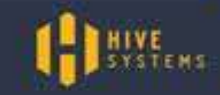

-Data sourced from HowSecureismyPassword.net

## Top 10 gebruikte wachtwoorden

- 1. 123456
- 2. qwerty
- 3. 123456789
- 4. Welkom
- 5. 12345
- 6. wachtwoord
- 7. welkom01
- 8. password
- 9. 12345678

10. 1234

- Namen van familie, huisdieren, e.d.
- (geboorte)datums
- Namen van bekenden, favoriete popartiest/sporter/sportclub

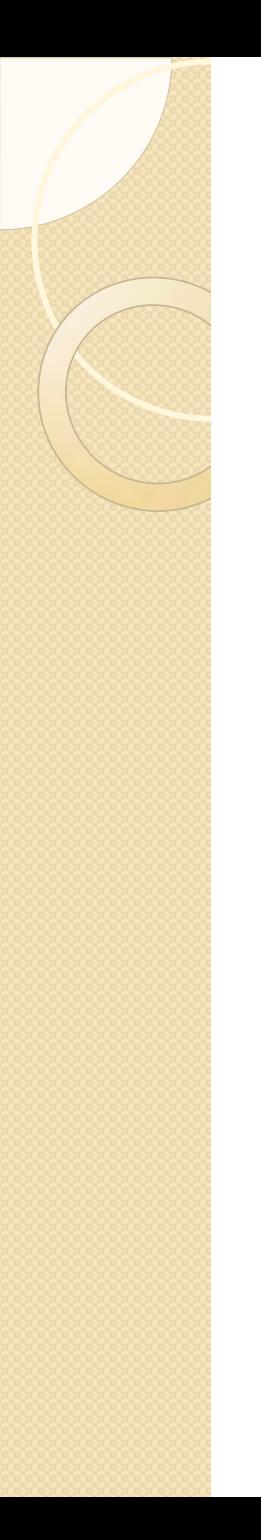

## Alternatieven voor wachtwoorden

(Onveilige) wachtwoorden zijn het grootste veiligheidsrisico!

- Pincode
- Patroon tekenen
- Gezichtsherkenning
- Vingerafdruk

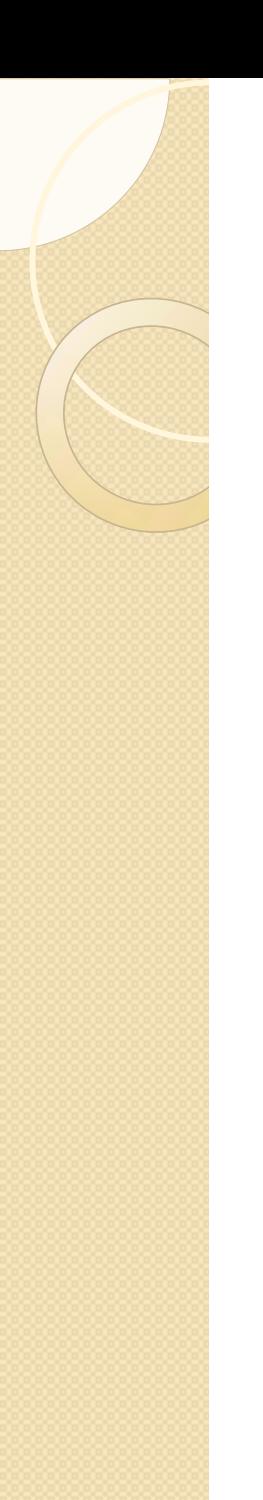

## **Tweestapsverificatie**

- Op meerdere manieren identiteit bewijzen
	- Wat iemand weet
		- Naam en wachtwoord
	- Wat iemand heeft
		- Telefoon (sms, verificatie-app)
	- Wat iemand is
		- Vingerafdruk, gezichtsscan

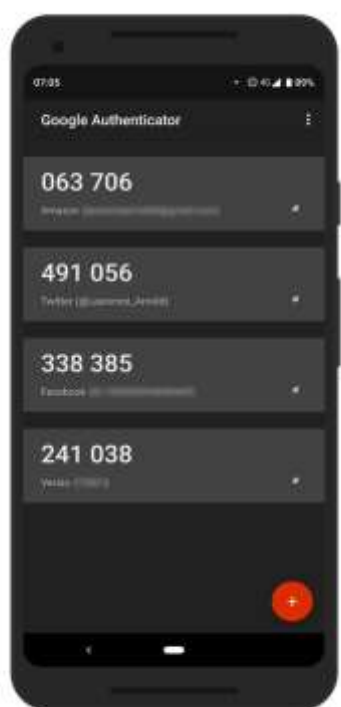

Google authenticator

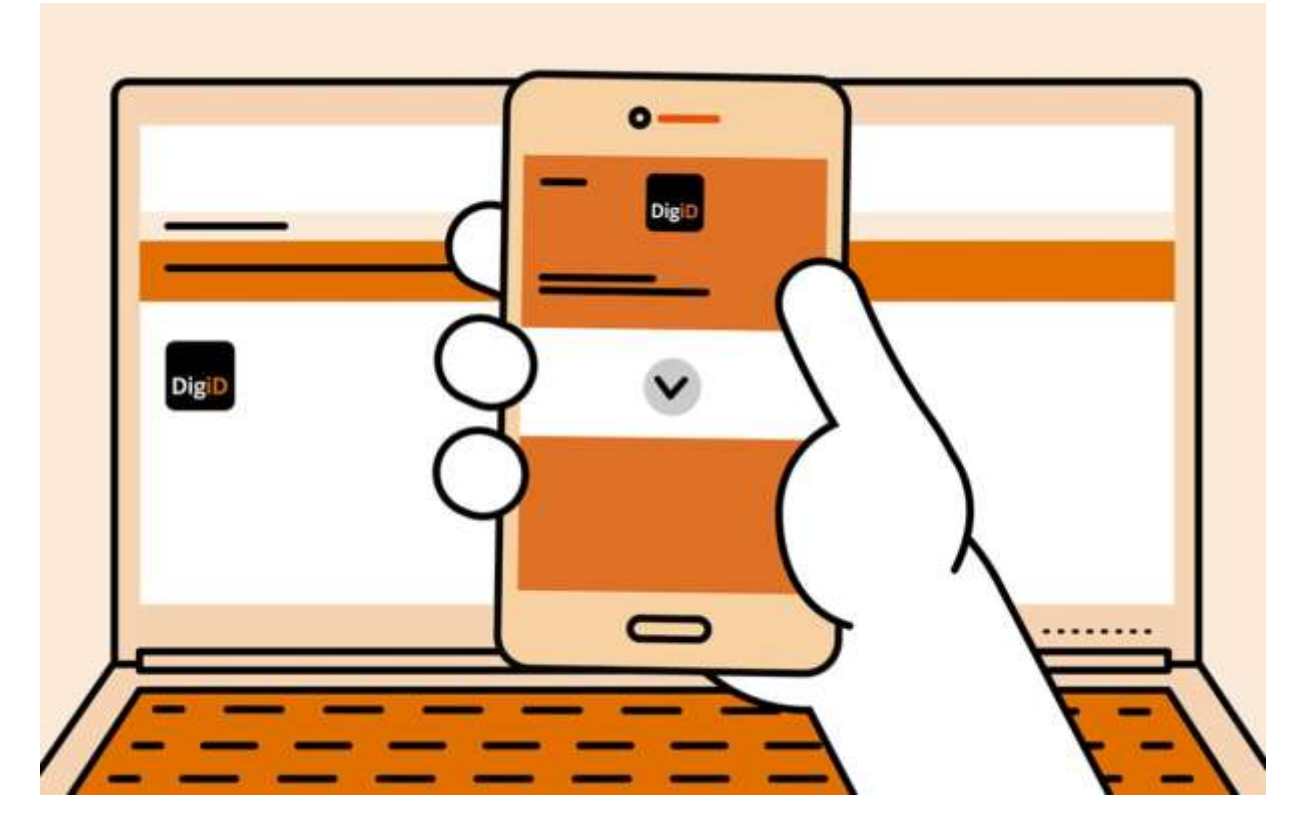

- Eenmalig aanvragen (www.digid.nl) en activeren
- Gebruik voor toegang tot overheidsgerelateerde en financiële diensten, gezondheidszorg, enz.
- Kan lastig zijn!
	- Informatie op internet (https://digid.uabc.nl/nl)
	- Hulp via bibliotheken (of digicafé!)

## Wachtwoorden onthouden

- Gemiddeld persoon heeft 50-100 accounts = 50-100 wachtwoorden
- $\bullet$  Ik heb zelf 244 accounts = 244 wachtwoorden!
- Zoveel (veilige) wachtwoorden zijn niet te onthouden!

# Wachtwoorden opschrijven

- Wachtwoordenboekje niet meenemen
- Niet herkenbaar als wachtwoordenboekje
- Boekje niet in het zicht bewaren
- Wachtwoorden versleuteld opschrijven
- Voordelen
	- Compleet en overzichtelijk
	- Niet digitaal te hacken
- Nadelen
	- Handmatig zoeken/invoeren
	- Bij verlies alle wachtwoorden weg
	- Voor iedereen in te zien

## Opslaan in browser

- Alleen als je de enige bent die de computer gebruikt!
- Voordelen
	- Opslaan en gebruik vrijwel automatisch
- Nadelen
	- Iemand die toegang heeft tot computer en browser heeft toegang tot de wachtwoorden

## Opslaan in beveiligd Word-doc

- Altijd achter (veilig!) wachtwoord
- Nooit in onbeschermd tekst-document
- Voordelen
	- Alleen op eigen computer aanwezig
	- Zeer veilig bij veilig wachtwoord
- Nadelen
	- Omslachtig (alles handmatig)
	- Bij crash computer alles kwijt  $\rightarrow$  back-up!

# Wachtwoordmanager

- Apart programmaatje voor wachtwoorden
- Makkelijk tot moeilijk in gebruik
- Meer of minder uitgebreide mogelijkheden
- Voordelen
	- Opslaan en gebruik vrijwel automatisch
	- Zeer veilig bij veilig wachtwoord
- Nadelen
	- Betrokkenheid derde partij
	- Kosten

# Wachtwoordmanagers

- LastPass (https://www.lastpass.com/nl)
	- https://www.seniorweb.nl/software/lastpass
	- https://www.seniorweb.nl/artikel/lastpass-gebruiken
- Dashlane (https://www.dashlane.com/nl/)
- Bitwarden (https://bitwarden.com/)
	- Meest uitgebreide gratis mogelijkheden
	- Open source
	- Website in het Engels
	- Voor meer ervaren mensen

## Vergelijking wachtwoordmanagers

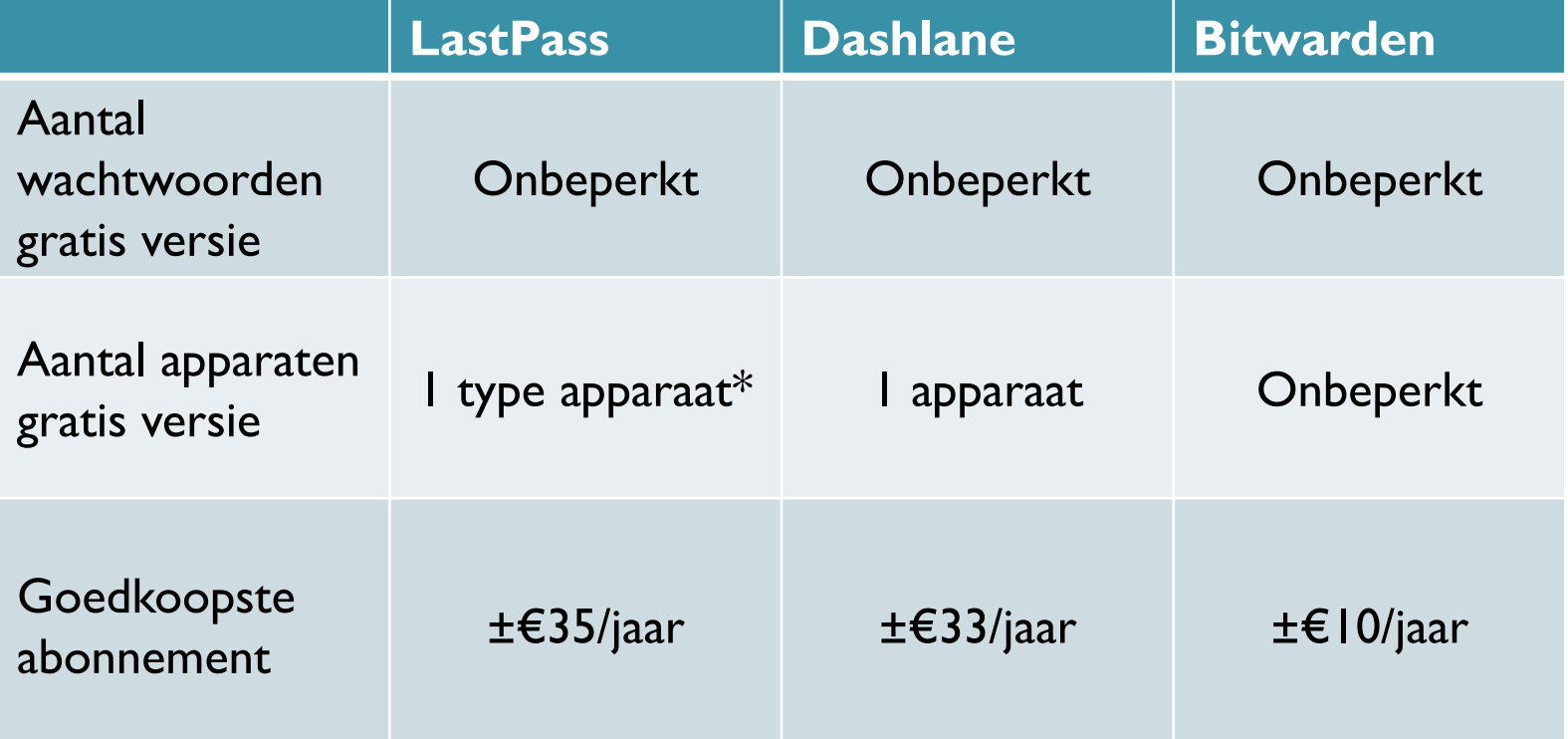

\*) PC/Laptop, OF tablet/smartphone, maar niet beide

**Veiligheid afhankelijk van STERK hoofdwachtwoord**

## **LastPass**

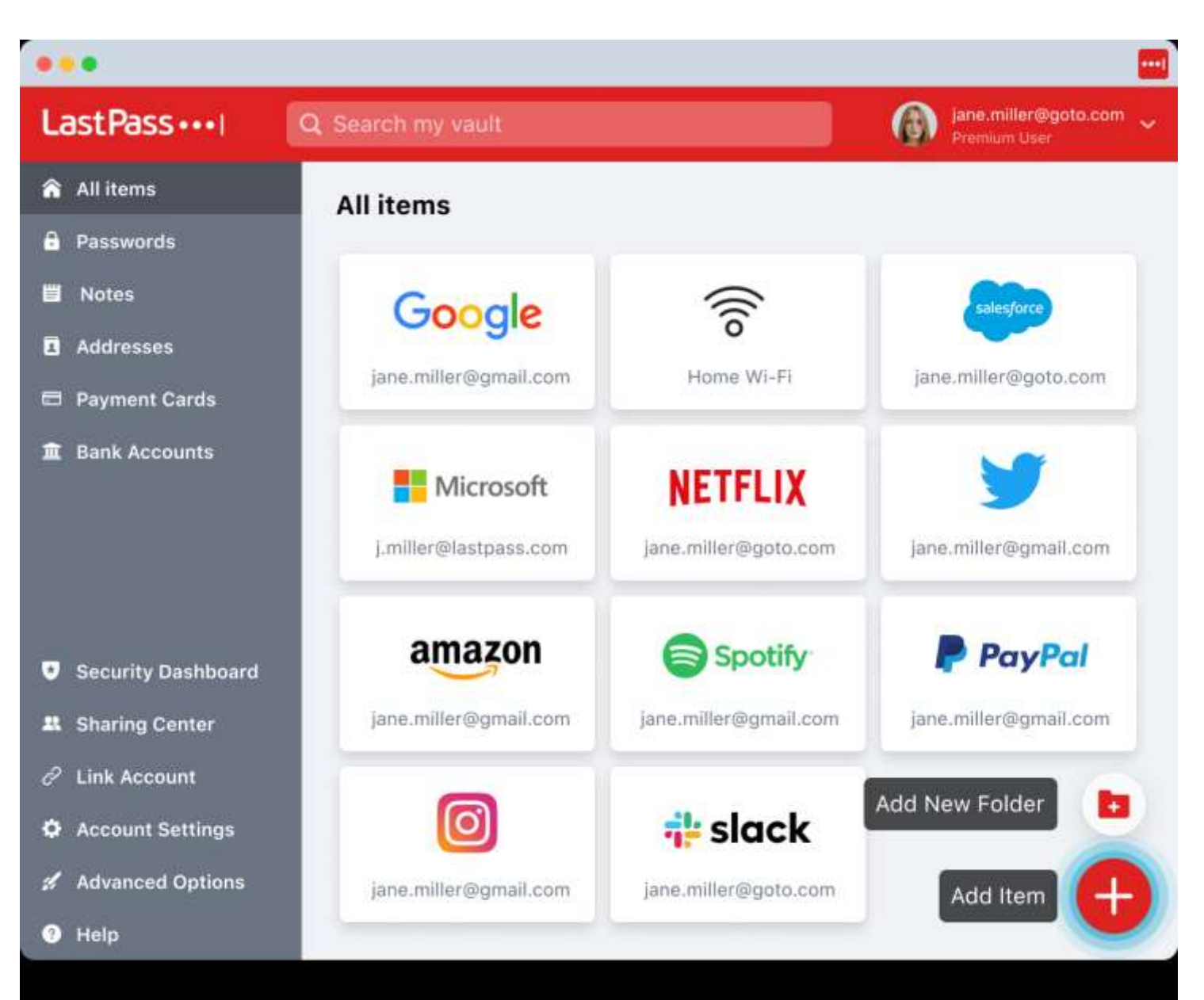

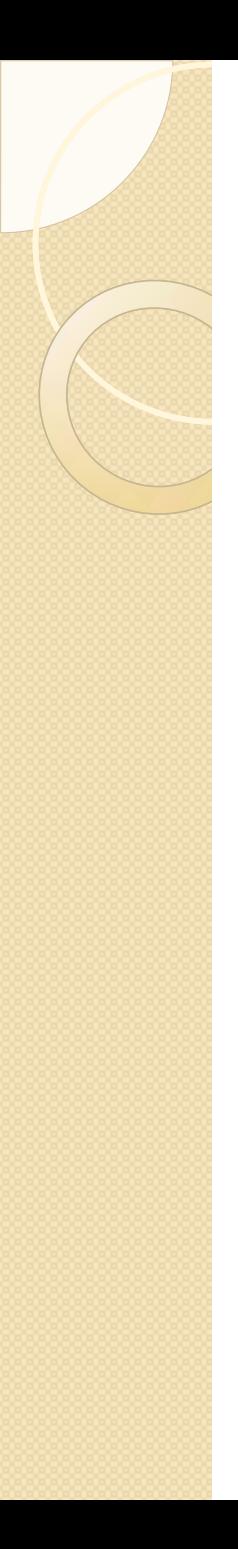

## Dashlane

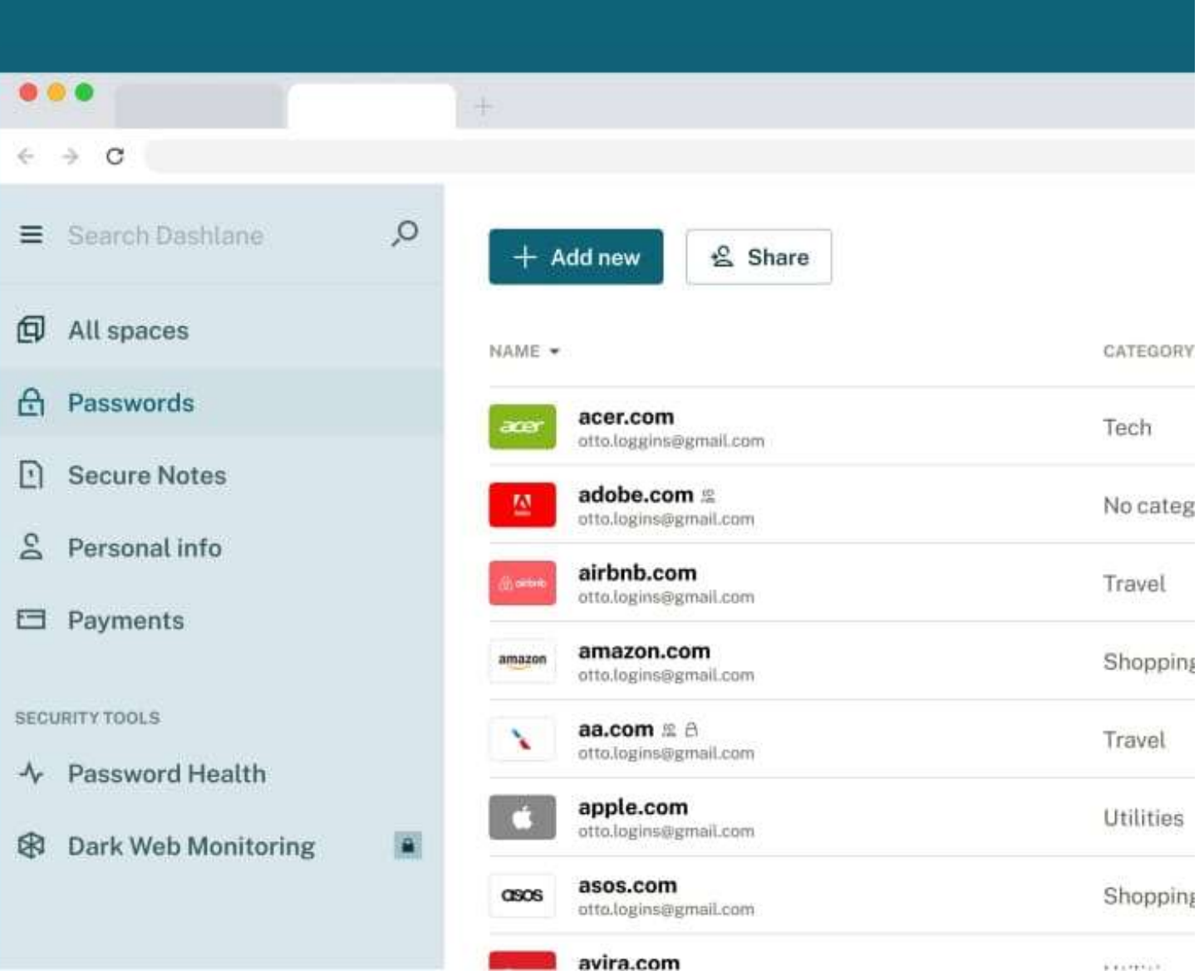

## Bitwarden

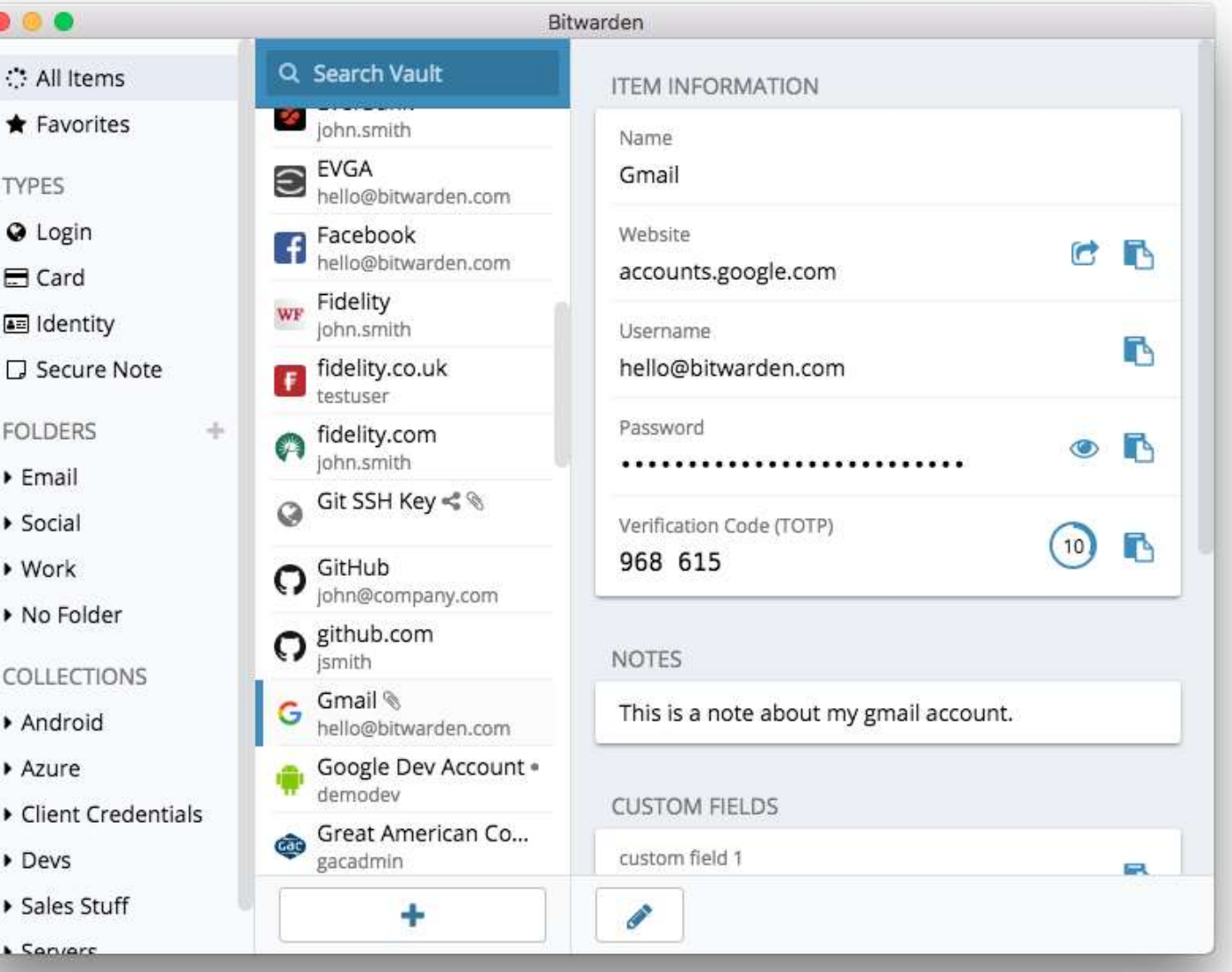

1) Waarbij is geen sprake van tweestapsverificatie?

- A. Je logt in met een wachtwoord en vervolgens ontvang je via sms een code die je moet invullen.
- B. Je logt in met je gebruikersnaam en een sterk, zelfgekozen wachtwoord.
- C. Je vult een pincode in en vervolgens moet je in de authenticator-app met je vingerafdruk een bevestiging geven.

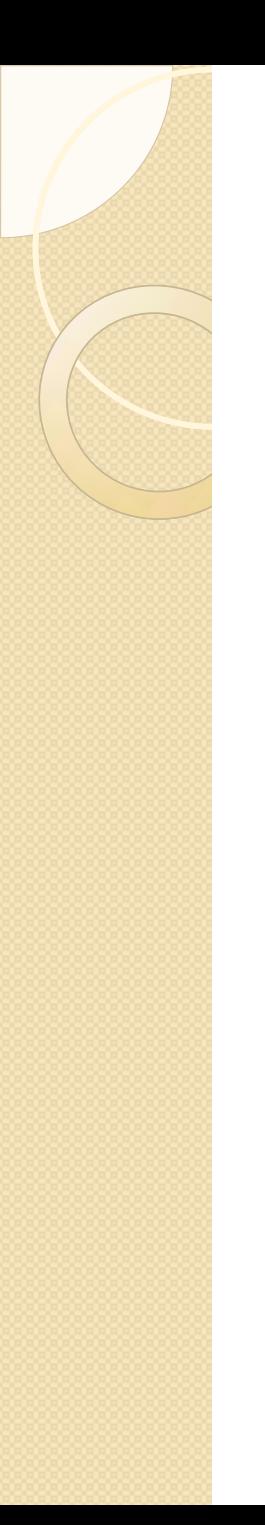

2) Hieronder staan vier voorbeelden van wachtwoorden voor de website van SeniorWeb. Welk wachtwoord is het sterkste?

- A. Aardappelpuree8seniorweb3500AE!
- B. Welkom123
- C. s3niorw3b
- D. IkbenlidvanSeniorWeb

3) Wat zijn goede adviezen voor het omgaan met wachtwoorden? (Meerdere antwoorden mogelijk)

- A. Wijzig wachtwoorden eens in de zoveel tijd.
- B. Maak een sterk wachtwoord, waarin kleine letters, hoofdletters, leestekens en cijfers gebruikt worden.
- C. Sla wachtwoorden, waar mogelijk, op in de internetbrowser.
- D. Gebruik voor elke online dienst hetzelfde wachtwoord.

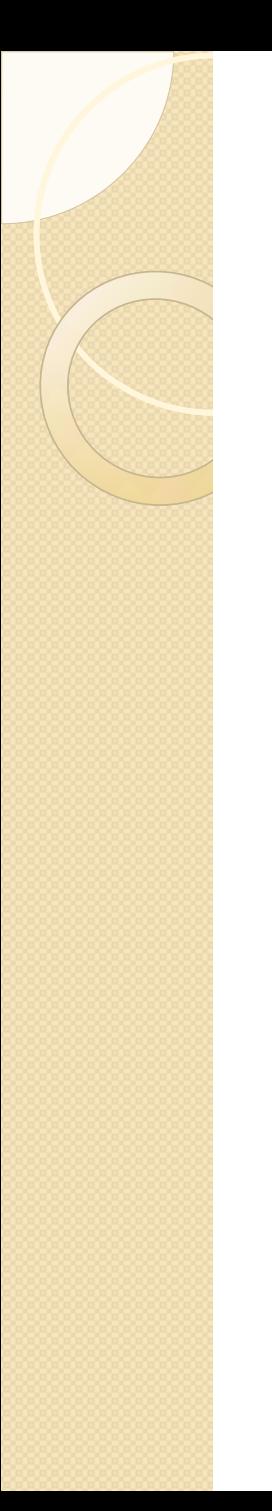

4) U wordt door uw bank gebeld, de automatische nummerherkenning bevestigt dit. De medewerkster zegt dat er geprobeerd wordt uw spaarrekening te hacken. Ze wil u helpen het geld snel weg te sluizen naar een tijdelijke veilige rekening van de bank zelf. Wat doet u?

- A. U volgt de instructies van de medewerkster en bent opgelucht als uw geld veilig is.
- B. U vraagt de medewerkster om u een e-mail te sturen met een link naar de site waarop u zelf uw geld veilig kunt wegsluizen.
- C. U vraagt naar het telefoonnummer waarop ze bereikbaar is, zodat u haar eerst zelf kunt bellen.
- D. U geeft aan dat u haar zult terugbellen via het nummer van de bank dat u op internet (website bank) kunt vinden.
- E. U zegt dat u daar dus niet intrapt, hangt op en besteedt er verder geen aandacht aan.